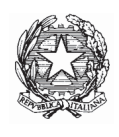

## Ministero dell'Istruzione, dell'Università e della Ricerca

## DICHIARAZIONE SOSTITUTIVA DI CERTIFICAZIONE

(art. 46 D.P.R. 445 del 28 dicembre 2000)

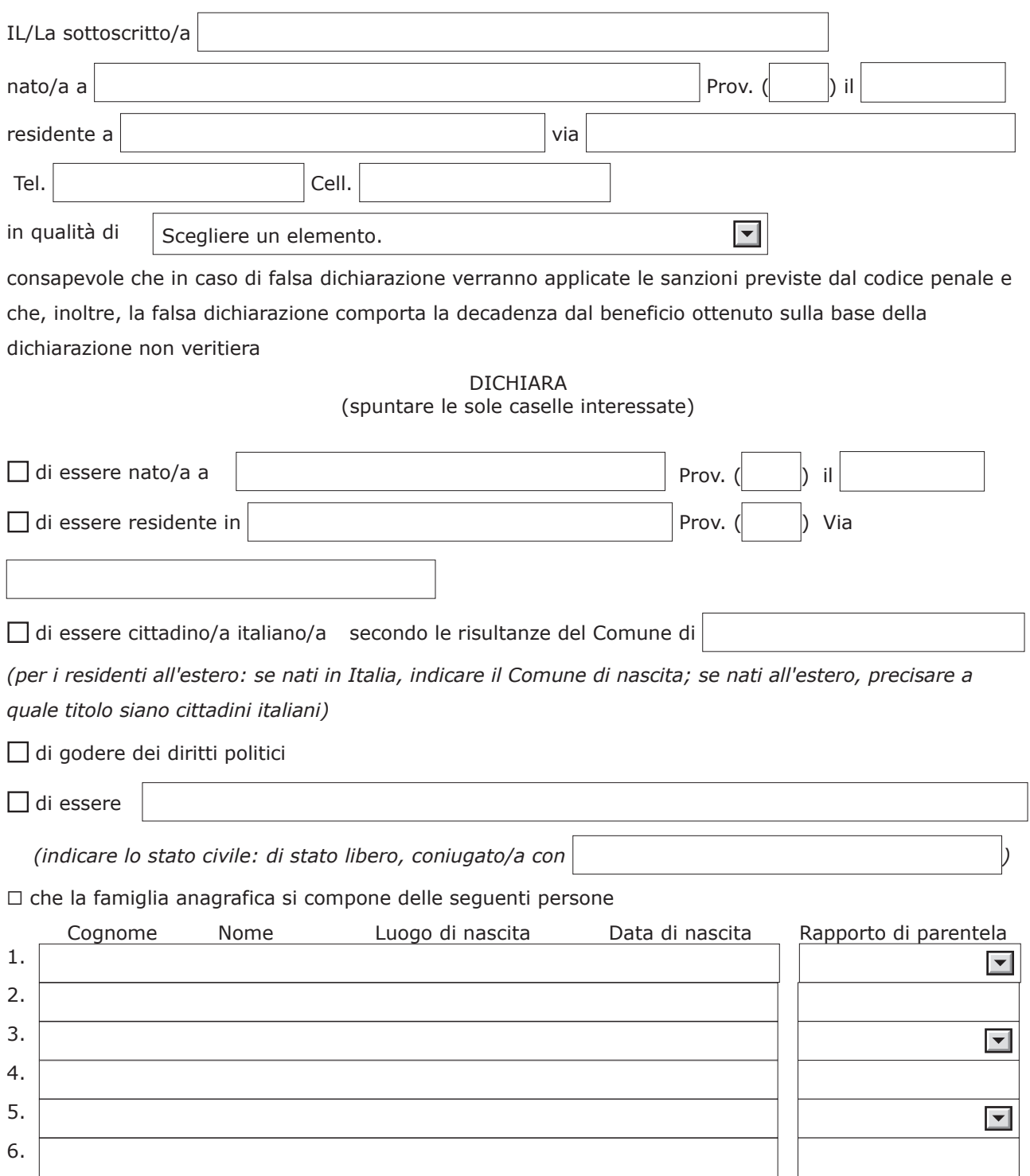

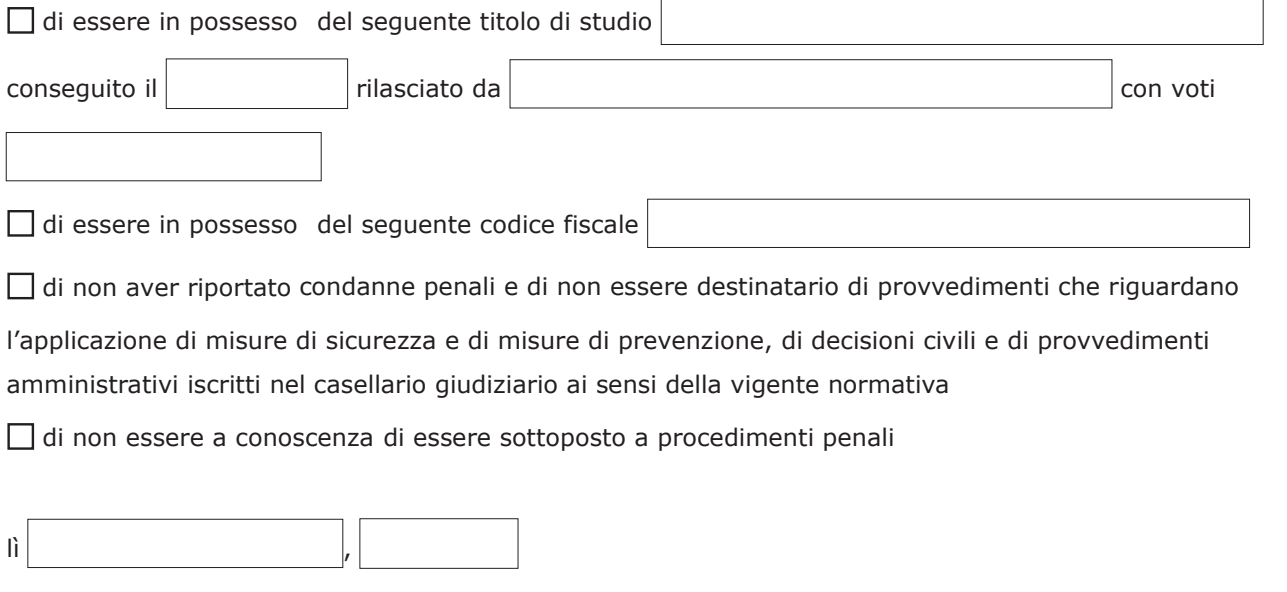

firmato il/la dichiarante